# GET /userInstancesService.svc/GetAggregatedData

Returns open and closed processes for a user.

#### Method

GET

## URL

https://localhost/Flowtime/\_vti\_bin/Flowtime/userInstancesService.svc/GetAggregatedData

## Example Request

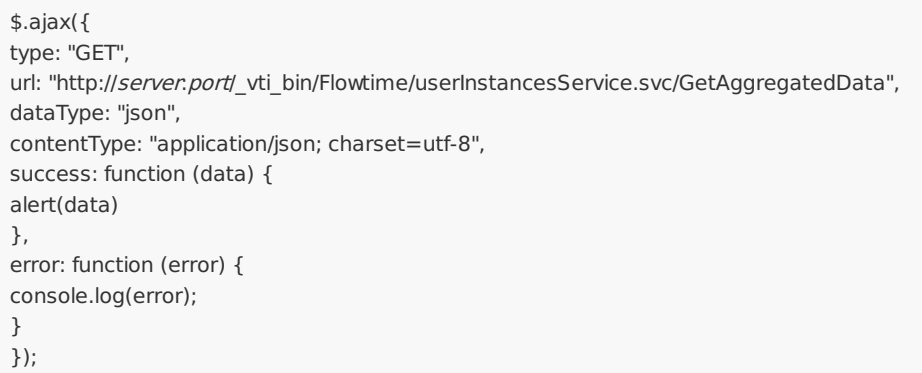

#### Response Parameters

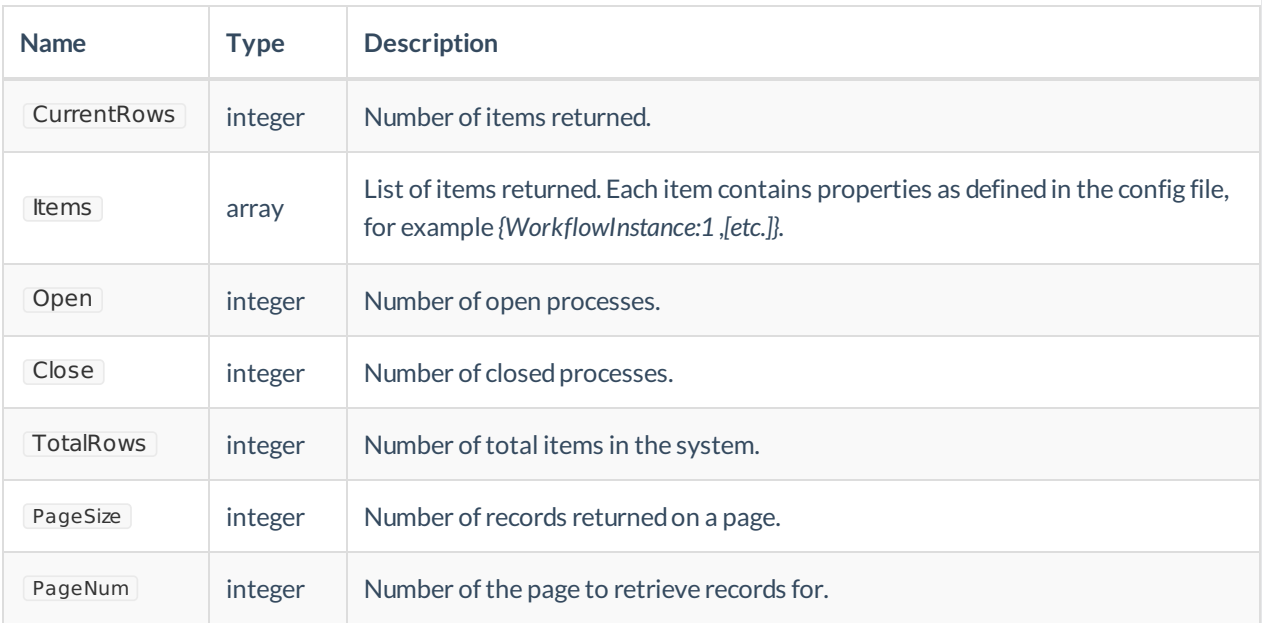

## Example Response

{"CurrentRows":10, "Items": [{"Open":7, "Close":3 }] ,"TotalRows":12}